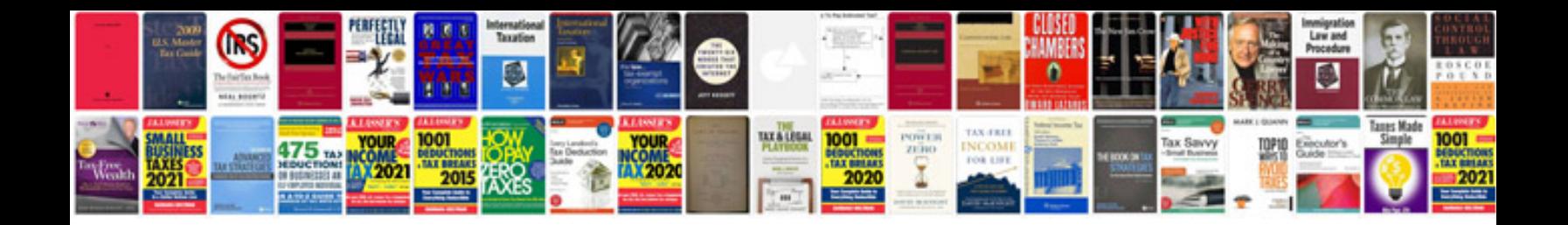

Adp direct deposit form

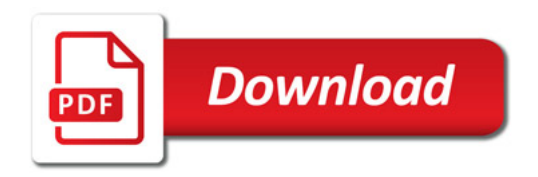

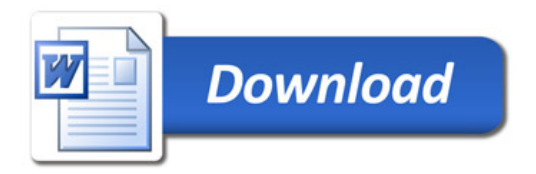